# **Capítulo 3 Diseño general**

En ambos métodos propuestos de análisis de movimiento y análisis con referencia, comienzan por la extracción del movimiento. Esta extracción se logra a partir del mismo método de diferencia de cuadros. A continuación, se explica el método que se utilizará en ambos casos para el análisis de los gestos. También, ambos métodos son ingenuos, es decir, el mayor movimiento percibido se presume es de la mano haciendo el gesto a reconocer.

El ambiente deberá estar iluminado de tal manera que el rostro no quede ensombrecido. La manera más sencilla de lograrlo sería no teniendo una iluminación directa en la parte posterior del usuario o contando con una luz frontal para tener una iluminación directa del rostro. La cámara deberá estar, en lo mejor posible, perpendicular al rostro de la persona.

Esta misma configuración tanto de la posición de la cámara como de la iluminación aplica por igual a ambos métodos. La iluminación frontal no sólo ayudaría al desempeño del algoritmo de detección de rostro, también ayuda a detectar los cambios de las posiciones tanto por la iluminación en los brillos como las sombras que puede generar y estos cambios de luz serán fácilmente detectados con el método de diferencia de cuadros.

### **3.1 Reconocimiento de gestos mediante análisis de movimiento**

En la Figura 11 se describe el diagrama general del método propuesto para la detección, rastreo y clasificación del gesto. La detección comienza a partir de detectar valores al restar las imágenes del cuadro actual y el cuadro anterior. El rastreo se obtiene de los valores máximos de los histogramas y la clasificación final se lleva a cabo mediante clasificación de la lista de puntos generados en el movimiento.

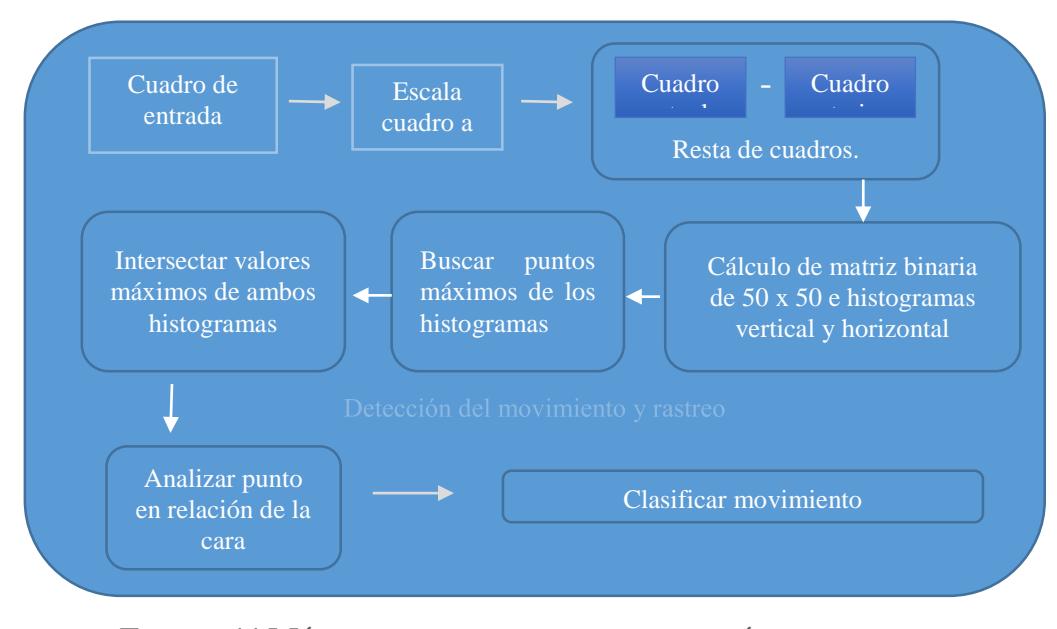

**FIGURA 11 MÉTODO GENERAL DE CLASIFICACIÓN DE MOVIMIENTO**

## **3.1.1 Detección del movimiento y rastreo**

A continuación se describirán cada parte de los diferentes módulos del método de clasificación del movimiento en los siguientes diagramas.

# **3.1.2 Método general de diferencia de imágenes**

En la Figura 12 se describe cómo se detectan las áreas del movimiento al restar las imágenes del cuadro actual y el cuadro anterior. Generalmente un algoritmo de detección de objetos incluye el método de diferencias, eliminación de fondo y flujo óptico. Se utiliza el cálculo de la diferencia de cuadros por ser el método más directo para obtener la información sobre el movimiento en una secuencia de cuadros de video. Para obtener la diferencia de los cuadros se hace una comparación pixel a pixel de los valores, haciendo un barrido en los ejes de  $x, y$  de la imagen (Wen Jun-Qin, 2013).

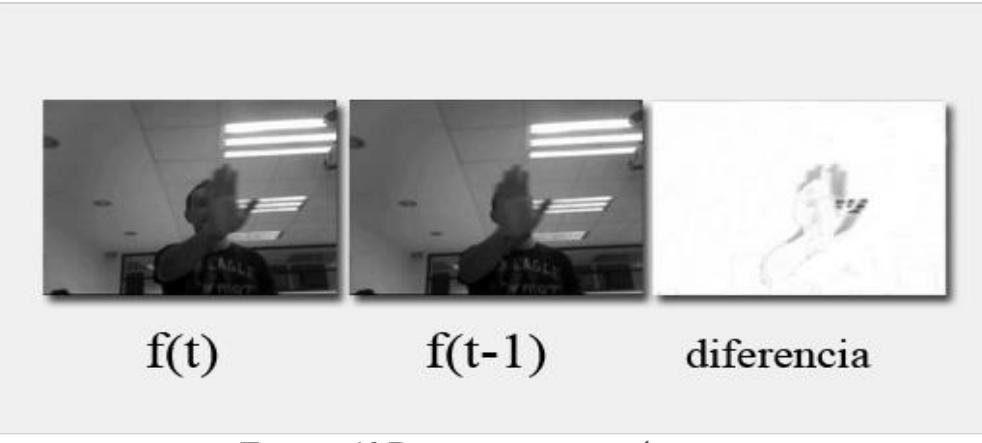

**FIGURA 12 DIFERENCIA DE IMÁGENES**

El cálculo de la reducción del color de cada cuadro f viene dado por el pixel P en el momento t en la posición  $x, y$  y se calcula su valor  $v$  en escala de gris sumando sus valores R(rojo),G(verde),B(azul) de la siguiente manera (eq. 1).

$$
v = 21 * \text{rojo} + .72 * \text{verde} + .07 * \text{azul}
$$
 (1)

Supongamos que cada cuadro  $f(x, y, t - 1)$  y el cuadro  $f(x, y, t)$ fueron calculados con sus valores en escala de grises y son dos cuadros continuos. Tendríamos que la diferencia sería descrita en una matriz por la siguiente ecuación (eq. 2).

$$
D_t(x, y) = |[V(f(x, y, t)] - V(f(x, y, t - 1))| \tag{2}
$$

A continuación en la figura 13 podemos ver el diagrama del cálculo de la matriz de diferencias a partir de los cuadros de la secuencia de video.

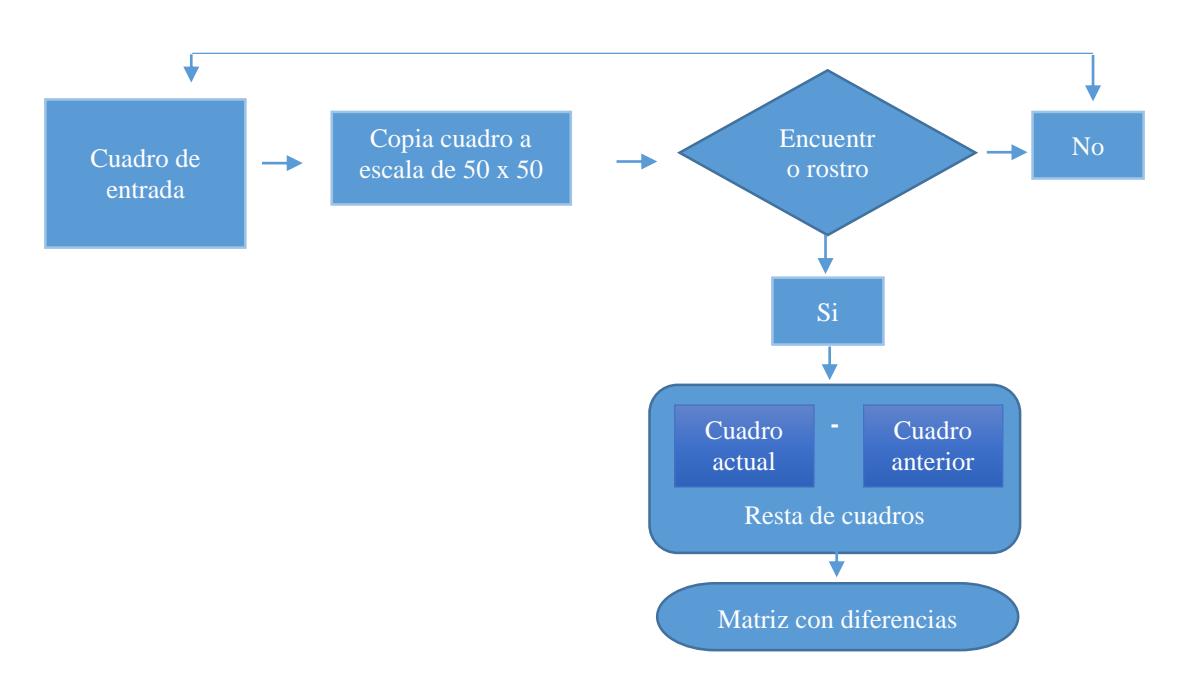

**FIGURA 13 CALCULO DE MATRIZ DE DIFERENCIAS**

### **3.1.3 Matriz binaria**

Después el resultado obtenido en la matriz con las diferencias  $D_t$  nos ayuda a generar una nueva imagen binaria  $B_t$  tomando valores y pasándolos por un umbral, comparando su valor correspondiente. Si el valor se encuentra entre un umbral máximo  $u$ Max y un umbral mínimo uMin entonces el valor es 0 y si está fuera de ese rango es 1 el valor binario para la imagen  $B_t$  (eq. 3).

$$
B_t(x, y) = \text{val} \; ; \; \text{val} = 0, \; uMin \le val \le uMax
$$
\n
$$
B_t(x, y) = \text{val} \; ; \; \text{val} = 1, \; \text{en otro caso} \tag{3}
$$

Al momento de recorrer  $D_t$  para evaluar su valor binario, se llenan dos histogramas correspondiendo con su posición en x, y. El histograma  $H_x$  que tendrá 50 valores al igual que las 50 columnas de la matriz  $D_t$  y el histograma  $H_y$  que también tendrá 50 valores como renglones

correspondientes igual a la matriz de diferencias. Los cuales incrementarán su valor  $x \circ y$  cada que el criterio de binarización en  $B_t(x, y)$  sea 1 (ver figura 14).

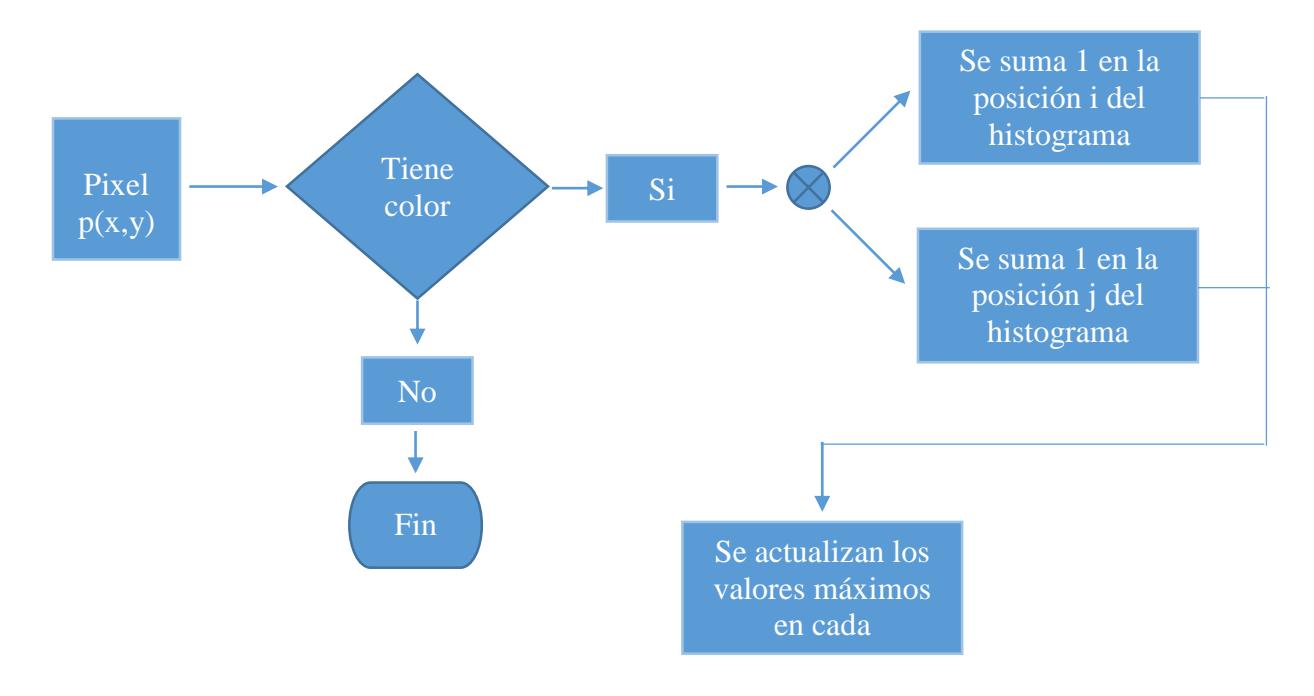

**FIGURA 14 BINARIZACION Y CREACIÓN DE HISTOGRAMAS**

El rastreo del movimiento se obtiene de los valores máximos de cada uno de los histogramas y la clasificación final se lleva a cabo mediante comparación del cruce de dichos valores (Ver figura 15). Al momento de detectarse un incremento en la diferencia de los cuadros, el punto de cruce de los histogramas se acumula en una lista a lo largo del tiempo que dura el gesto, para que al finalizar el movimiento se evalué la lista total de puntos (ver figura 16).

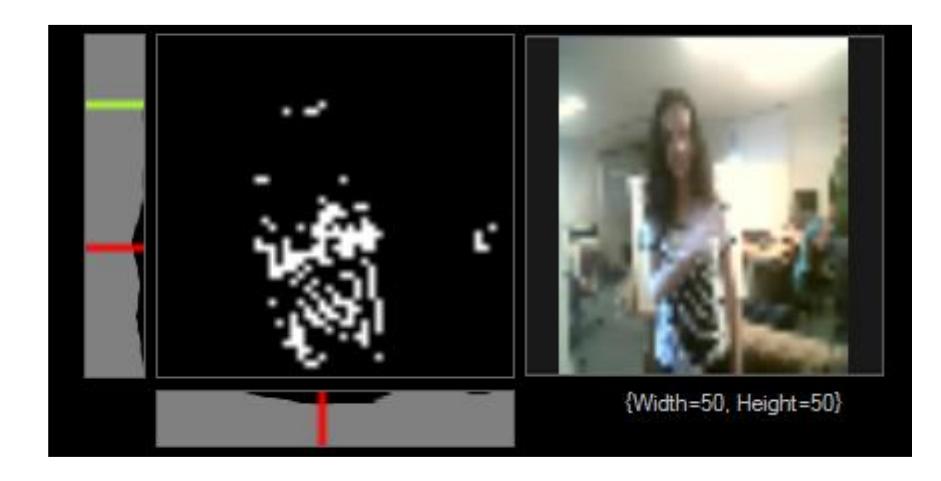

**FIGURA 15 MOVIMIENTO E HISTOGRAMA**

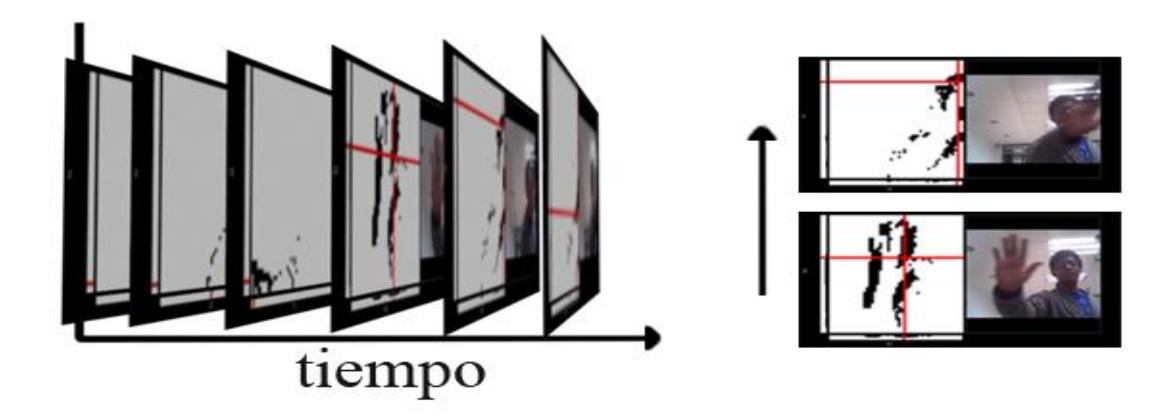

**FIGURA 16 RASTREO EN EL TIEMPO**

## **3.1.4 Clasificación del movimiento**

Durante el movimiento detectado, en la diferencia de cuadros se calcula un porcentaje del movimiento de acuerdo con el tamaño de la matriz final, si el movimiento es mayor a cero, se comienza a analizar el movimiento y los cruces de los histogramas generados por cada cálculo de diferencia de imágenes, se añaden a una lista en la cual se analiza el movimiento.

Se hacen tres listas diferentes, una para el movimiento en el eje *x* una para el movimiento en el eje *y* una sola para el movimiento en ambos ejes. De las tres listas se generan distintos tipos de medición para buscar un componente que nos ayude a clasificarlo (ver figura 17).

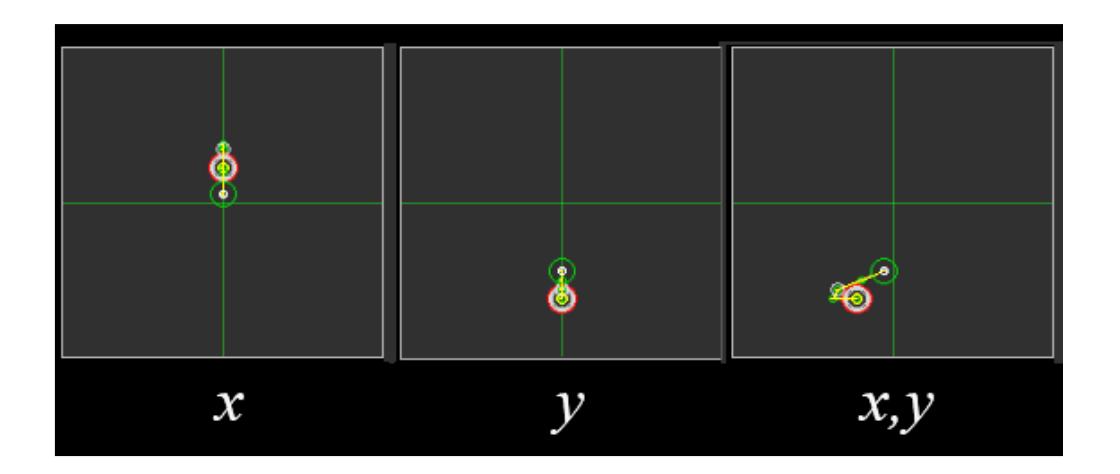

**FIGURA 17 EJEMPLO DE LISTA DE MOVIMIENTO**

Los puntos se normalizan para obtener su movimiento. Se toman los puntos en parejas para determinar la dirección que genero al ir de un punto al siguiente. Para normalizar los puntos, se dividen los ángulos en sólo 12 secciones para determinar a cual dirección se movieron. Se normaliza porque de esta manera podemos disminuir la cantidad de grados teniendo tres vectores para cubrir los ejes positivos y negativos de *x* e *y*, haciendo menos operaciones al comparar las secuencias generadas por el movimiento (ver figura 18).

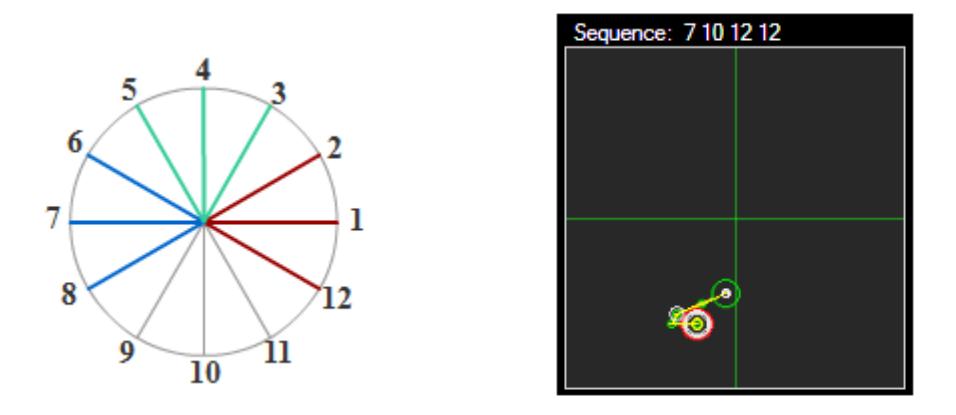

**FIGURA 18 DIVISIÓN DE LAS DIRECCIONES (IZQUIERDA) Y EJEMPLO DE SECUENCIA GENERADA (DERECHA)**

#### **3.2 Reconocimiento de gestos con referencia**

En la Figura 14 se describe el diagrama general del método propuesto para la detección, rastreo y clasificación del gesto utilizando el rostro como punto de referencia. La detección comienza a partir de encontrar un rostro, esta es principalmente la diferencia con el método anterior. Los demás pasos tanto diferencia de cuadros como la binarización serán los mismos que los anteriores descritos. También el rastreo del movimiento se guiará por la generación de los histogramas y los picos generados a partir de la binarización. La clasificación final se llevará a cabo mediante comparación del cruce dichos valores y umbrales dinámicos definidos a partir del rostro detectado.

Los umbrales se definirán de acuerdo a observación y en proporción al rostro del sujeto detectado al momento de usar el sistema. Se probarán diferentes proporciones donde se reporten los mejores acoplados, siendo estos donde no haya colisión entre los diferentes gestos y que permitan la menor cantidad de falsos positivos o verdaderos negativos.

La detección del rostro, se llevará a cabo mediante el uso del método de Viola-Jones (Viola & Jones, 2004), el cual se describirá en el siguiente capítulo, así como los parámetros a utilizarse en el método propuesto para alcanzar la velocidad necesaria y mantener el proceso de todo el método funcionando en tiempo real (ver figura 19).

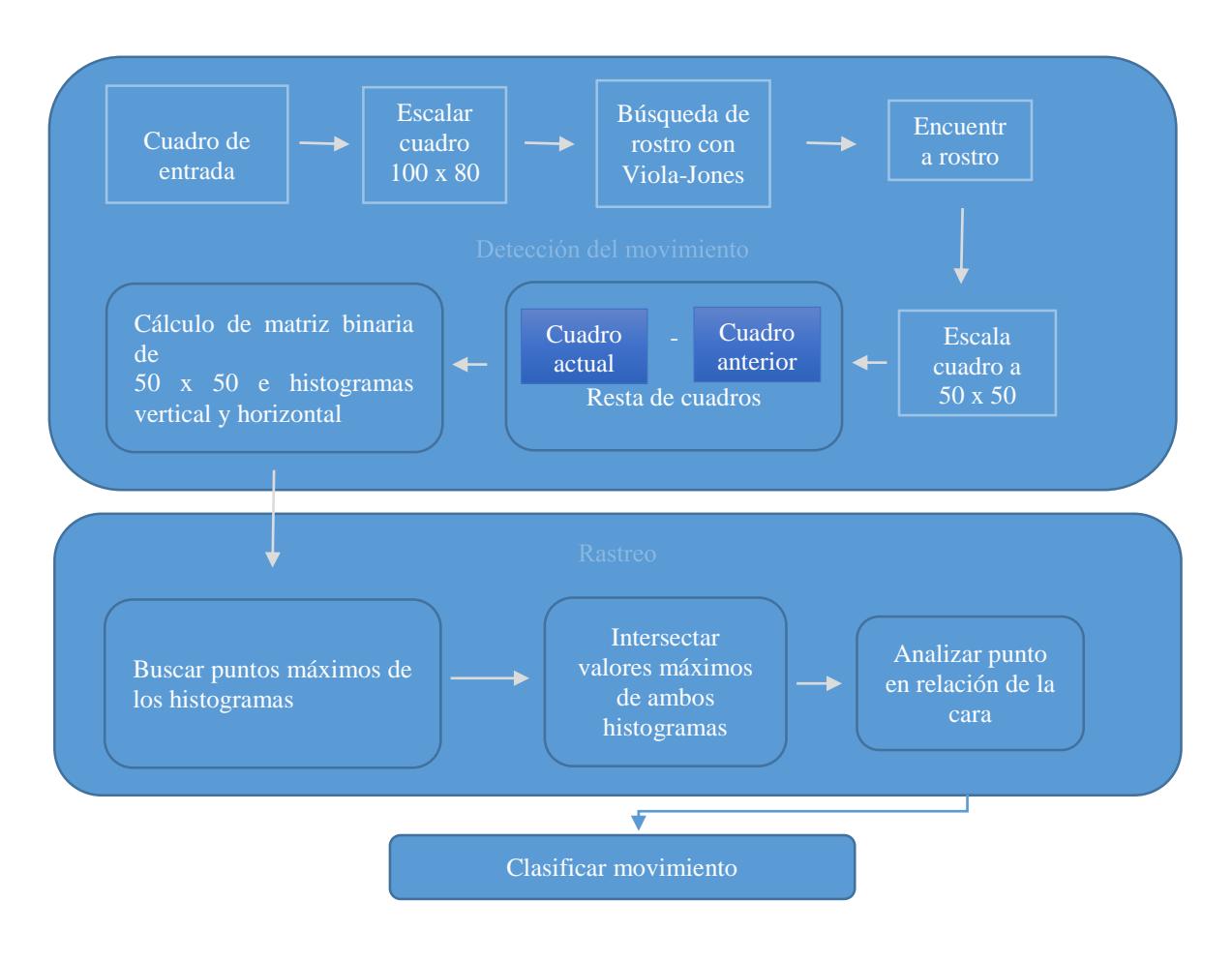

**FIGURA 19 DIAGRAMA GENERAL DEL MÉTODO PROPUESTO**

# **3.2.1 Detección del movimiento y rastreo**

A continuación se describirán cada parte de los diferentes módulos del método de clasificación del movimiento basado en reconocimiento facial, en los siguientes diagramas.

### **3.2.2 Diferencia de imágenes**

En la Figura 20 se ilustra el proceso de la resta de las imágenes en el método con detección de rostro. Al momento de entrar al sistema la primer imagen se hace una copia a escala de 50x50 y una de 130 x 95, la copia grande se escanea en busca de un rostro. Al detectar un rostro se toman el cuadro actual y un cuadro anterior para restarlos entre ellos. Es en este punto donde se lleva a cabo el proceso de diferencia de imágenes igual al descrito en 3.2. Esta resta es sobre las copias generadas de 50x50 para agilizar el procesado. Se usa este tamaño debido a que fue el mínimo tamaño observado que siguió funcionando generando los histogramas de manera efectiva.

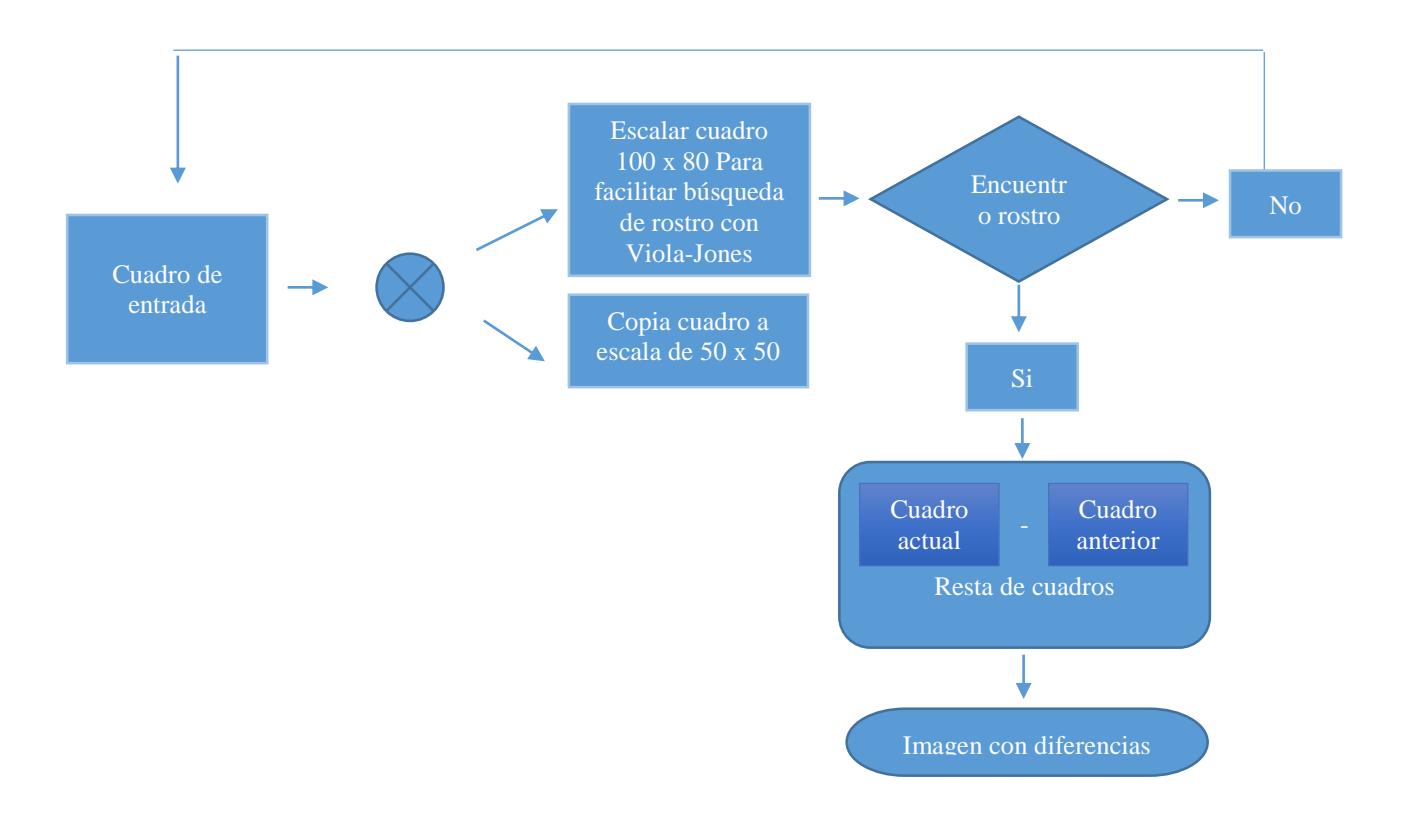

#### **FIGURA 20 RESTA DE IMÁGENES**

### **3.2.3 Matriz binaria**

Después de tener la imagen resultante se binariza la diferencia de la misma manera que se calcula en el punto 3.3. Generando nuevamente los histogramas para analizar y seguir el movimiento generado por el usuario.

## **3.2.4 Clasificación del movimiento**

Si al final los histogramas están vacíos significa que no hubo movimiento detectado. De otro modo, el punto máximo en ambos histogramas se cruza para encontrar un punto bidimensional que se ubica en una matriz de 50 x 50 correspondiente con la imagen de entrada (Ver figura 21).

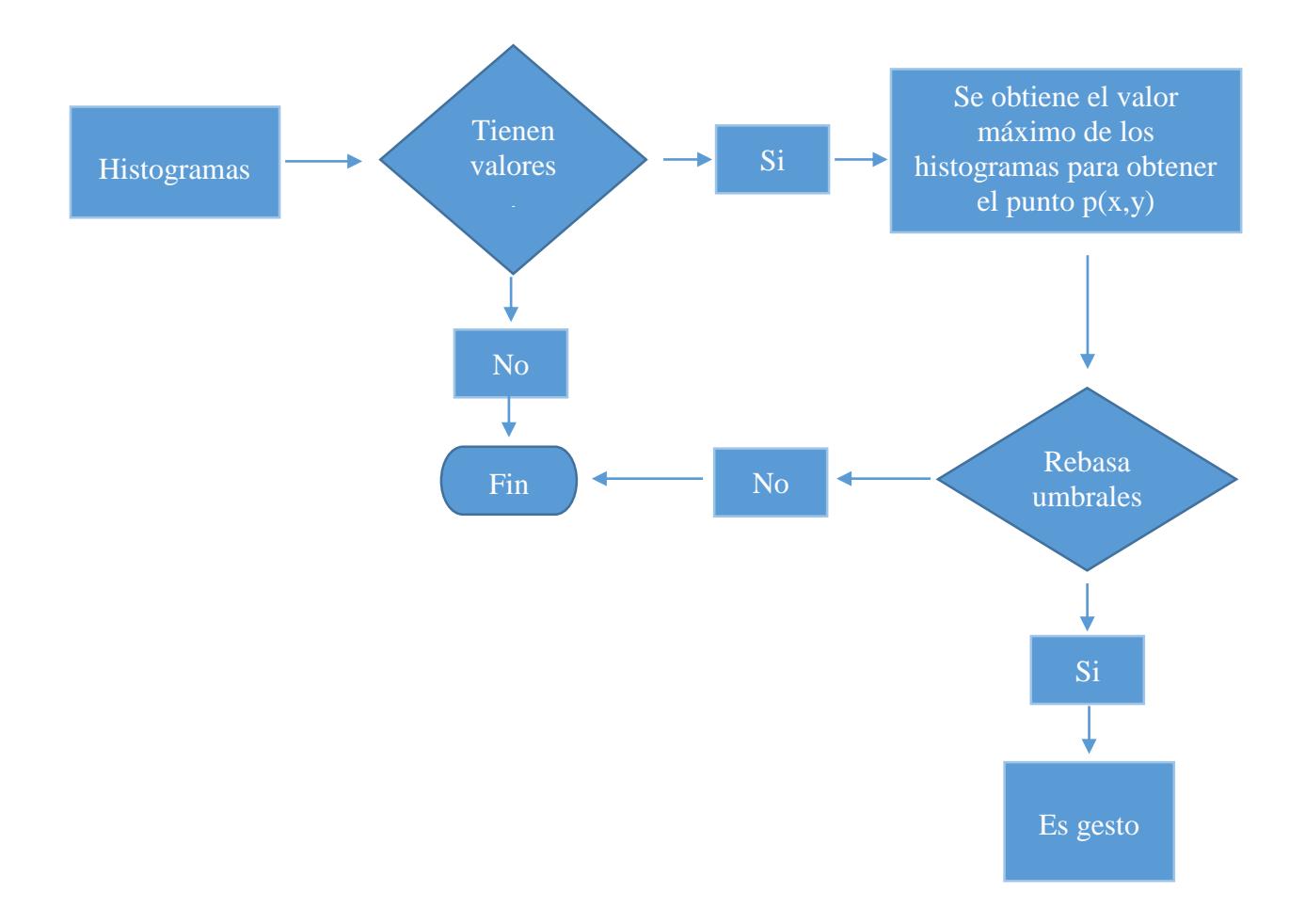

Dependiendo del umbral que rebase el punto del movimiento, se reconoce el gesto como arriba, derecha o izquierda. A continuación se detallará en la implementación del sistema los parámetros que definen los umbrales en la sección 4.5 sobre clasificación del movimiento.

Presentamos dos propuestas posibles para el análisis del movimiento y tratar de clasificarlo si es un gesto y como el gesto correcto. Para esto tendremos que implementar una librería de procesado de imagen para determinar los umbrales que serán utilizados y cambiarlos a la conveniencia de acuerdo como vayamos observando el comportamiento. En ambas propuestas la diferencia de cuadros es la base para comenzar con el método y hacer el análisis del movimiento y su rastreo. Es en la clasificación donde se comprobará si alguno de los dos métodos permite algún tipo de reconocimiento del gesto. En la implementación podremos ir haciendo los cambios necesarios para obtener los resultados deseados a partir de las pruebas planteadas.

Acabamos de ver un método bastante común para procesar el movimiento. Sin embargo no es tan utilizado puesto que la manera en que se aplica generalmente es tomando en cuenta que lo que se moverá en los cuadros será únicamente de manera aislada la mano a hacer el gesto. Tratamos de evitar esta suposición haciendo el procesado de los histogramas para determinar el movimiento que nos interesa seguir de todas las diferencias detectadas. Este método es la base de la segmentación y rastreo en el método propuesto. Los cuales son las primeras etapas del reconocimiento de gestos de la mano. Para el método completo añadimos en la segunda propuesta una etapa de reconocimiento del rostro del usuario. Para tener un punto de referencia de la clasificación de los gestos. En el siguiente capítulo se especificaran los detalles de las diferentes etapas.